# Тренинг «Умные лендинги 2.0»

**Оформление текста**

Варианты оформления копирайтером

- 1. Поверхностное в Word (только текст)
- 2. Основательное средствами Word текст и структура (фактически прототип)
- 3. В программе (прототип)
- 4. В программе или конструкторе лендингов (целый лендинг)

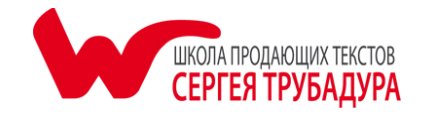

### На какой вариант равняться

- ⚪ Учитывайте, что лучше дизайнера вы не оформите, а дизайнер всё равно всё переделает
- ⚪ Поэтому вариант-минимум показать дизайнеру структуру и акценты
- ⚪ Остальные «навороты» служат двум задачам:
	- более глубоко показать дизайнеру смысл оформления
	- «продать» готовую работу клиенту («конфетку»)
- ⚪ При этом всё равно не стоит тратить очень много времени на прорисовку сложных вещей

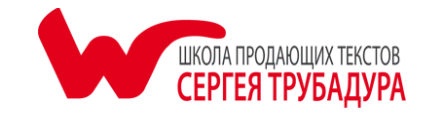

#### Рекомендации по речи

- ⚪ Стандартные: в меру легкие предложения и короткие абзацы (с оговоркой на оформление)
- ⚪ Связки используются меньше ввиду списочности текста
- ⚪ Увязки, как правило, не используются

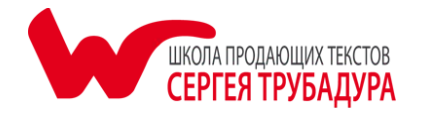

### Единицы текста по оформлению

- ⚪ Основной заголовок (+ возможно, второй)
- ⚪ Подзаголовки блоков
- ⚪ Фрагменты чистого текста
- ⚪ Списки

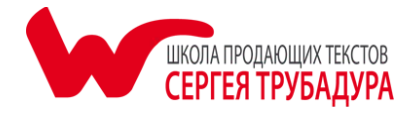

## Основной заголовок

- ⚪ Комплексный заголовок оформляем, как правило, с использованием ленты, реже списка
- ⚪ Лента = таблица в одну строчку
- ⚪ Может разбиваться на несколько частей (составной)
- ⚪ Выделяем большим размером и цветом

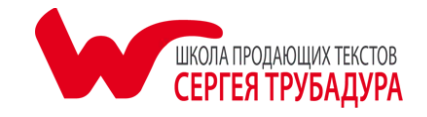

#### Подзаголовки блоков

#### Выделяем средним размером и, возможно, цветом

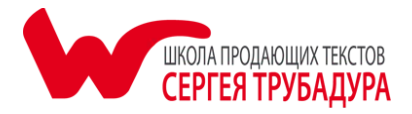

#### Фрагменты чистого текста

- ⚪ Короткие (типа представления продукта) берем в рамку с фоном
- ⚪ Рамка таблица в одну ячейку
- ⚪ Остальные смотрим по ситуации (можно взять в рамку блок «О компании»)
- ⚪ В рамку берутся и отзывы при обычной подаче

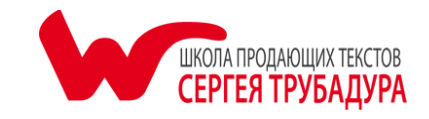

## Списки

- ⚪ В основном оформляются в виде 3-4 колоночных таблиц (в т.ч. лент), иногда с фоном
- ⚪ Если получается много таблиц подряд, можно чередовать (помимо чистого текста) с обычной списочной формой
- ⚪ Пункты списка, как правило, выделяются жирным (при этом он должен быть коротким)
- ⚪ Через таблицы оформляются не только списки, но и отзывы, команда, версии, — большинство блоков текста в лендинге

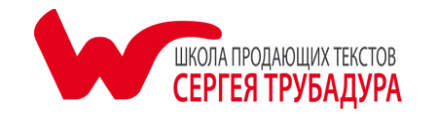

# Принцип одного абзаца

# **Идем навстречу дизайнерам** ☺**:**

- ⚪ Старайтесь делать все пункты в таблицах в один абзац (или даже в одно предложение)
- ⚪ При этом в идеале они должны быть примерно одинаковыми по длине
- ⚪ Не делайте вложенных списков

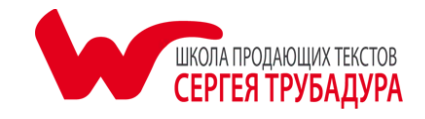

# Клипарт

- ⚪ Снабжаем пункты списков галочками (это не относится к несписочным таблицам)
- ⚪ Можно применять и иконки, но в целом оставляем это дизайнеру
- ⚪ Используем специальный клипарт, типа значков гарантий

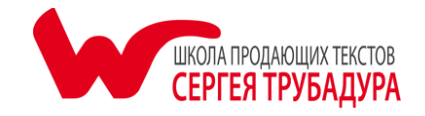

### Акцентное форматирование

- ⚪ Дизайнеры нередко стараются «убить» любые акценты внутри блоков — надо следить за ними
- ⚪ Полужирные акценты уместны только во фрагментах чистого текста (в спискотаблицах редко), причем в *длинных* фрагментах
- ⚪ Курсив уместен в расшифровках списков, используем его редко

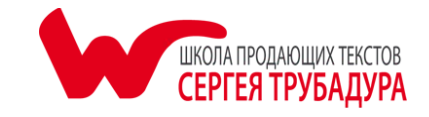

## Схемы

- ⚪ В основном применяем для блока «Порядок работы» (хотя и его можно сделать в виде таблицы)
- ⚪ Если это уместно и удобно вам, используйте и другую инфографику
- ⚪ К сложным инфографикам давайте отдельно текстовую расшифровку

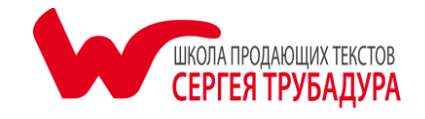

## Картинки

- ⚪ В основном картинки относятся к продукту и компании: фотографии сотрудников и клиентов, логотипы, примеры работ, демонстрация товаров
- ⚪ Могут использоваться вместо рисованных иконок
- ⚪ Некоторые блоки можете украсить фотографиями/картинками в тему
- ⚪ Все картинки дизайнер заменит при оформлении более качественными

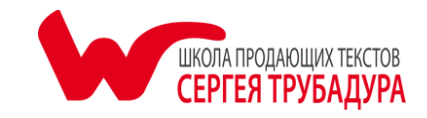

#### Блок конверсии

Если хотите оформить наглядно, то используйте таблицы, фон, автофигуры и клипарт

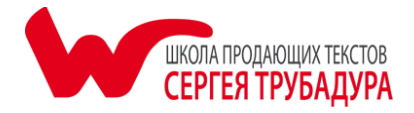